<span id="page-0-0"></span>www.trianglewoodworkers.com

February 2022 Volume 40, Issue 2

# TWA Newsletter

## Next Meeting: Tuesday, February 15, 7:00 pm

Location: Zoom videoconference; use the link, meeting ID and passcode below to join.

## *[https://us02web.zoom.us/j/83310566417?](https://us02web.zoom.us/j/83310566417?pwd=RFlLRVpIQkliME5TdU5scHR2M1hKUT09) [pwd=RFlLRVpIQkliME5TdU5scHR2M1hKUT09](https://us02web.zoom.us/j/83310566417?pwd=RFlLRVpIQkliME5TdU5scHR2M1hKUT09)*

Meeting ID: 833 1056 6417

Passcode: 913407

## Note: there is NO in-person Klingspor option for this meeting.

Speaker: Michael Peele

Topic: SketchUp in the Workshop, Part 2

Please join us on Zoom, where club member Michael Peele will review his use of CAD programs with a CNC router.

As a follow-up to the January meeting presentation by Jim Sapp, Michael will show how SketchUp and Fusion 360 CAD programs can be used with the Shaper Origin, the new and novel handheld CNC router.

Since the presentation will be more effective with Zoom, there will not be an option for participation at Klingspor.

## INSIDE THIS ISSUE

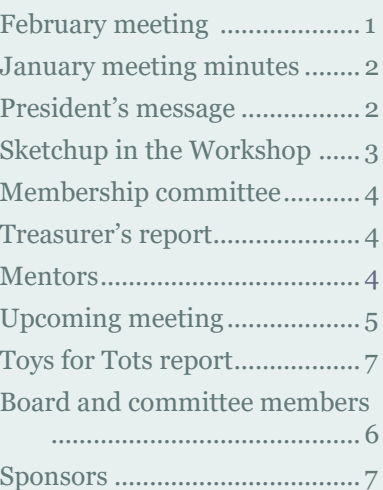

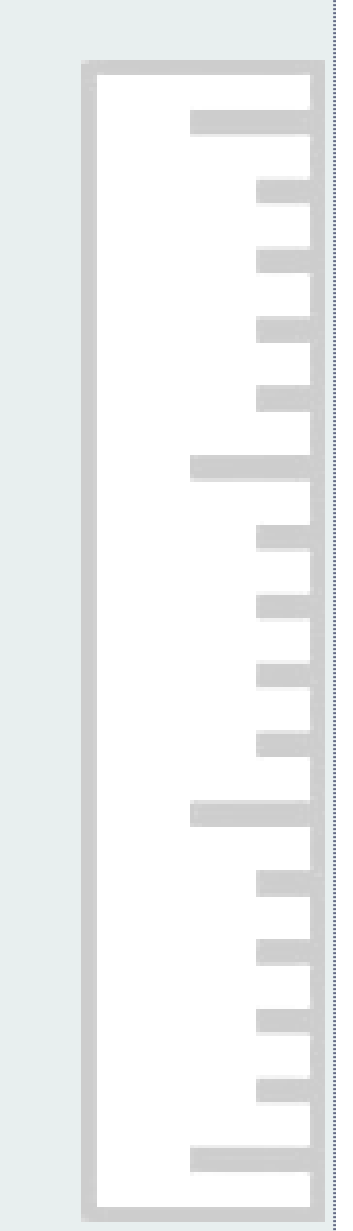

## <span id="page-1-0"></span>TWA GENERAL MEMBERSHIP MEETING—JANUARY 18, 2022

*(meeting minutes: James Sapp)*

Roy Brookhart opened the general meeting held using Zoom. Twenty-seven members attended. There were no guests or new members attending. The meeting was recorded and will be available on the TWA website.

The club is looking for speakers for upcoming meetings. With our program chairman laid up for a while, the club needs help from members who would either be able to lead a presentation, or to find and/or arrange for speakers at our future meetings, starting in March. Please let Roy know of your willingness to help in this important function of the club.

As part of the Toys for Tots program, the club delivered over 4000 toys to the Marine Corps last December. Thanks for everyone's hard effort and

dedication. In last month's newsletter, there is a fine account of the delivery of toys to the tornado victims in Kentucky.

There will be added emphasis this year in bringing new members into the club. Barton Meeks will be sharing membership programs he is developing in the near future.

The January and February meetings will be on Zoom because of the nature of these presentations (computer based) and the equipment needed. Resumption of face-toface meetings at Klingspor is planned in the near future. At the next meeting, Michael Peele will be demonstrating the process he uses in going from CAD model to CNC utilizing a Shaper Origin router.

## PRESIDENT'S MESSAGE

Jim Sapp kicked off our 2022 monthly meetings with a great presentation on how he uses SketchUp CAD software to put project thoughts into electronic files and drawings that he takes to the shop. For our February meeting, Michael Peele will follow up on Jim's program and show how he uses computer generated files to control his Shaper Origin and create project parts. Don't miss out on this informative meeting and the possibilities that this technology can bring to our woodworking.

Mark Firley scheduled a number of great professional speakers for us in 2021. We will continue this run and we really want to see what our members are doing in the shop. Have you recently acquired a new tool for Christmas that you want to show? Did you finish a remarkable project? What new hacks have you used in the shop? Please let me know if you have something that you would like to share at an upcoming meeting. Joe and Cecil are always ready to work with you to schedule a shop crawl; just let them know.

Stay safe and we will see you on the 15th.

Regards,

*Roy Brookhart*

## NEWSLETTER CONTRIBUTIONS

Please send newsletter content for future newsletters to Fred Ford (fredford22@ gmail.com) and Karin Pihel (karin.pihel@ gmail.com).

Contributions for each newsletter are due by the last day of the previous month.

## <span id="page-2-0"></span>TWA GENERAL MEMBERSHIP MEETING — JANUARY 18, 2022 SKETCHUP IN THE WORKSHOP — JAMES SAPP

## *(meeting minutes: James Sapp)*

The January meeting presentation was given by club member Jim Sapp. Jim has been a TWA member since moving to the Triangle in 2015. He is currently serving in the role as Secretary on the Board of Directors. He has been using SketchUp for many years (10+ years) for woodworking and other projects around his house.

The presentation focused on using a CAD program, SketchUp, for woodworking projects. The presentation was not a class on

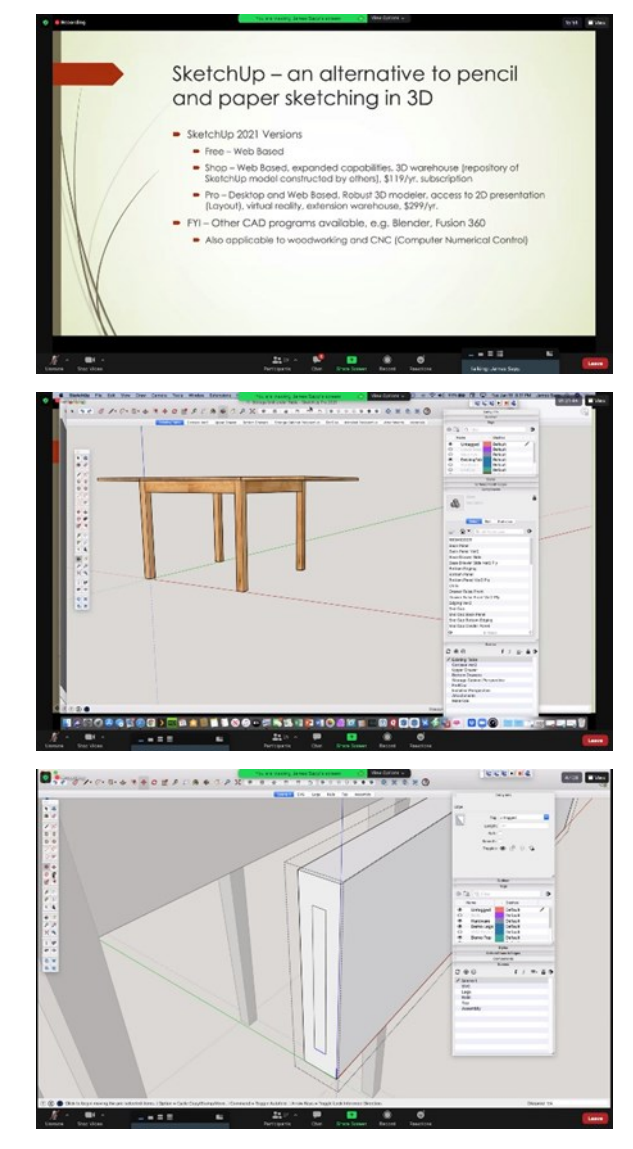

*Jim's slide presentation was very informative (photos: Mark Firley)*

SketchUp, but it was a demonstration about how Jim would go about using it in designing something for the shop. Jim presented a few slides, which are provided on the website, covering the versions of SketchUp, reasons for using it to model woodworking projects, keys to success in using SketchUp and helpful references for applying SketchUp in woodworking.

The presentation moved on to show how Jim would model a hypothetical Shaker style occasional table

> SketchUp to highlight the process, techniques and tools. The table had four distinct parts, legs (4), front and back rails (2), side rails (2) and a top. Jim built the model following a work process he would use in shop construction. One leg was drawn using the rectangle and Push/Pull tool, made into a SketchUp component, and then copied three times to establish the front and back legs. In making these copies, Jim used a SketchUp Flip-Along command that made each leg an identical copy but the correct orientation to the other legs. Jim then created tapered sides on the inside faces of one of the legs, which inturn, created the same and properly oriented tapers on all four legs because they all were the same component.

Next, the front/back rail and then the side rails were drawn. Using line tool (or the rectangle as an alternate method), Jim drew the face of the rails going from the

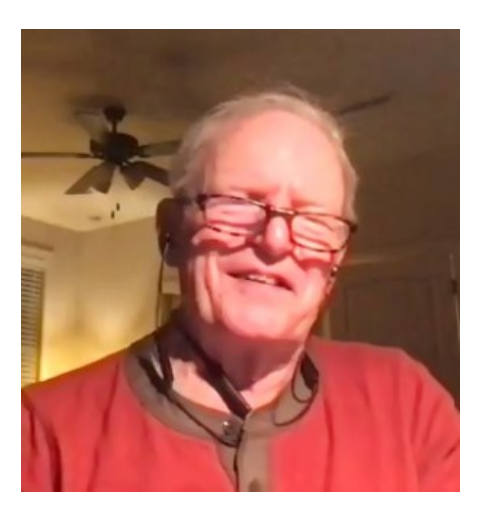

inside edge of one leg to the inside edge of the opposing leg. Using the Push/Pull tool, Jim gave the rail thickness and made it a component and copied and used Flip-Along to create its corresponding matching piece. Then, tenons were created on the ends of the rails using the Offset and Push/Pull tools. Once the tenons were formed, Jim opened one leg component for editing, and traced the shape of the tenon on the leg's face and then used Push/Pull to create the mortise. Because the legs are the same component, all of the mortises are the same and in the proper orientation.

Finally, Jim drew the table top outline using the rectangle tool to cover the outside edges of the legs. He used the Offset tool to create the table offset, the Pull/Pull tool for setting the thickness and made it a component. To provide edge treatment, Jim drew the profile of the table's back face and used the Follow Me tool to create the profile on the sides and from of the top. At the end of the demonstration, there was good exchange of comments and questions about the process and SketchUp in general. Tune into the presentation on the TWA website to find out more.

## <span id="page-3-0"></span>MEMBERSHIP COMMITTEE

TWA is happy to welcome the following new member:

• Dave Temple

Who are you going to invite to the next TWA meeting?

*Barton Meeks, Membership Committee*

## TREASURER'S REPORT (DECEMBER)

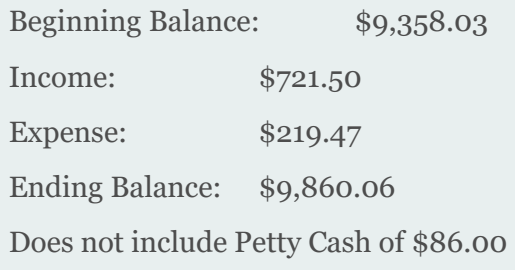

*Submitted by Jack Kite, Treasurer*

## **MENTORS**

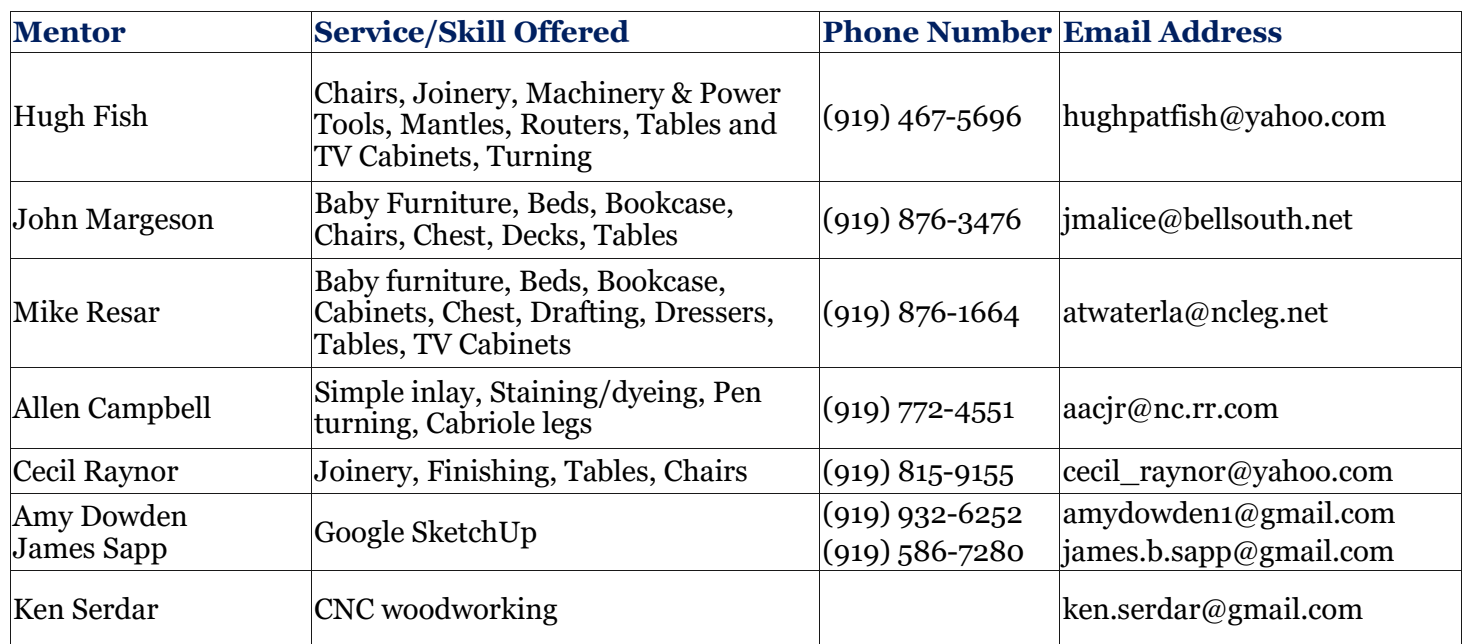

## <span id="page-4-0"></span>UPCOMING MEETING

**Meeting Topic**: Build a Charcuterie Board using Woven Techniques

**Date**: Tuesday, February 15

**Speakers**: Bob Gabor and Jean Thomas

Please join us on Zoom, where Bob and Jean will demonstrate how they produce beautiful and unusual Charcuterie Boards using their woven techniques. They'll take you step-by-step through the entire process including lumber selection, designing and gluing up decorative components, the initial glue-ups and the 3 weaving operations and glue-ups. They'll conclude with adding a few decorative features, routing the edges, sanding, and the application of the first of several coats of the mineral oil finish. The presentation will be interactive so that you'll be able to get instant answers to any questions that you might have. Below is a photo of one of their typical boards.

Bob has been a woodworker for most of his life and a TWA member for more than 30 years. Jean, a multi-media artist, began woodworking shortly after the couple met about 2 years ago. Together they have built several pieces of furniture for the home they share near Pittsboro. All the pieces are original designs they collaborated on.

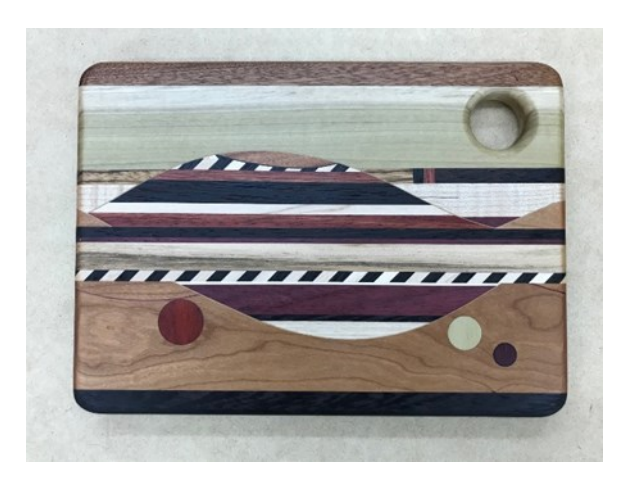

## TOYS FOR TOTS REPORT

I have below the contents of a note sent to me by one of the survivors of the numerous tornadoes that hit the southern and midwest states. He addresses it to Fred and his Merry Band of Woodworkers. Actually it should have been addressed to Bob Andrews who coordinated the entire project and of course those of you that actually supply toys. I was a REALLY good observer.

Thanks to all of you that participated.

Note from Robby Hecker Jan 2022:

*To Fred and the Merry Band of Woodworkers at the Triangle Woodworkers Association. You guys are my hero! We are so thankful for the outpouring of love and support from across the US but you guys hit the home run with your donations of the wooden toys. So many kids are going to treasure these gifts throughout their lives. I know those tous will be the miracle healers we all need after such a tragic event. Hats off Many Many Thanks!*

*Happy New Year*

*Robby Hecker*

*Fred Ford Chairman of the TWA TfT Committee*.

## BOARD AND COMMITTEE MEMBERS

## <span id="page-5-0"></span>POSITION BOARD MEMBER

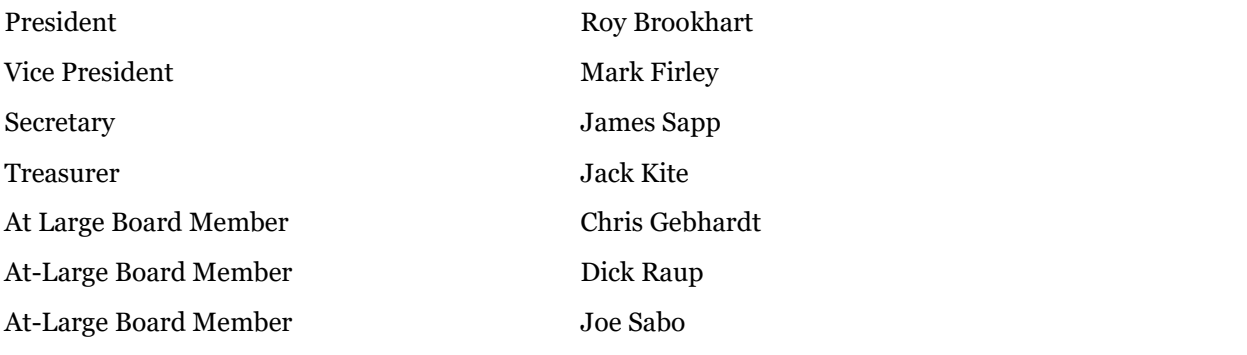

Nominating Committee to be filled in early 2022 Newsletter Publications Committee **Karin Pihel /** Fred Ford Library Committee **Jerry Rhoades**  Publicity Committee **Roy Brookhart** Sponsor Committee OPEN Internet **Paul Holzworth** Mentor Committee **Allen Campbell** Photographer **Mark Firley** Social Media **Chris Gebhardt**  Raffle Committee **Mike Payst** 

TWA Duties and Responsibilities Editor **Fred Ford** 

## COMMITTEE CHAIRPERSON / MEMBERS

Program Committee **Mark Firley /** Judy Sanwald, Fred Ford, Terry Tenhouse, Allen Campbell, Jeff Leimberger, Terry Brown, Hal Brown, Mike Payst, Bob Nauman, Bob Andrews, Jerry Rhoades

Toys-for-Tots Committee **Fred Ford /** Cecil Raynor, Pete Hodges, Bob Gabor, Terry Tenhouse, Hugh Fish and Judy Sanwald, Jim Rhodes, Mark Firley, Les Hall, Joe Sabo, Alex Knittel, Bill Burton, Bob Guenther; Bob Andrews, Ken Serdar, Roy Brookhart, Tom Hegele

Membership Committee **Barton Meeks /** Judy Sanwald, Paul Holzworth, Sue Bunch Audio/Visual Committee **Tom Revelle /** Leon Abbas, James Chamberlain

## TWA SPONSORS

## <span id="page-6-0"></span>**Ashcroft Saws and Tools**

919-876-3223 3125 Gresham Lake Rd. Unit 116 Raleigh, NC 27615 [www.ashcroftsaw.com](http://www.ashcroftsaw.com) *25% off list on blades and 10% off on sharpening* 

## **Capitol City Lumber Co**.

919-832-6492 4216 Beryl Rd. Raleigh, NC 1-800-244-6492 www.capitolcitylumber.com *Special prices to TWA members* 

## **The Hardwood Store**

1-888-445-7335 Gibsonville, NC 1-888-445-7335 www.hardwoodstore.com *Discount: 10 cents per board foot*

#### **Keglers Woodworks LLC**

919-608-7220 330 Dupont Circle Raleigh NC 27603 mkeglers@earthlink.net

#### **Klingspor's Woodworking Shop**

919-876-0707 MacGregor Village Shopping Center 107 Edinburgh S Dr. Suite 151, Cary NC (Exit 98B off of US 1) www.woodworkingshop.com *10% discount excluding lumber and power tools* 

## **Tarheel Wood Treating Co**.

919-467-9176 10309 Chapel Hill Rd. (Highway 54) Morrisville, NC 27560 [www.tarheelwoodtreating.com](http://www.tarheelwoodtreating.com) *Contractor's prices on all wood products*  TWA card before order is written

## **Woodcraft**

919-781-1911 Fax: 919-781-1980 4317 Pleasant Valley Rd. Raleigh, NC 27612 raleighwoodcraft@bellsouth.net http://www.woodcraft.com *\$25 gift certificate at each TWA meeting for the raffle* 

#### **Wurth Wood Group**

919-231-6620 4213 Poole Rd. (Exit 15 off I-440) Raleigh, NC 27610 [www.wurthwoodgroup.com](http://www.wurthwoodgroup.com)